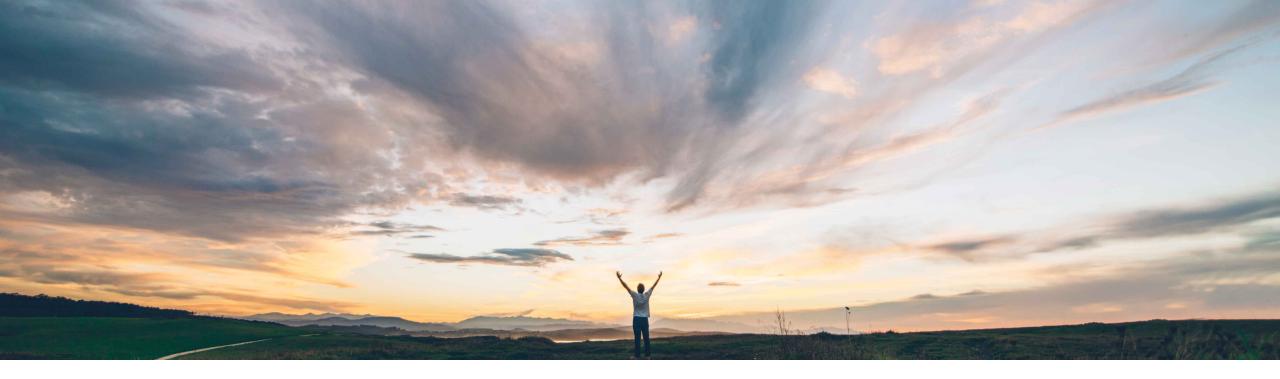

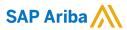

# Feature at a Glance Deleting posts in a conversation

Jaideep Tungare, SAP Ariba Target GA: August, 2019

CONFIDENTIAL

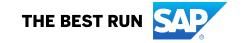

# Feature at a Glance

## Introducing: Deleting posts in a conversation

#### **Customer challenge**

Currently buyer and supplier users cannot delete individual messages in their conversations. It is required in cases where wrong information is quoted by the user due negligence or mistake. As an example, supplier may quote a wrong PO or invoice number as part of a conversation.

#### Meet that challenge with

#### **SAP** Ariba

This feature allows Ariba Network buyer and supplier administrators to delete posts of sub-users within its own organization. However in order to delete such posts, they should have been initiated by its own company's sub-users.

On deletion, the posts are not visible to the end user. The posts are eventually purged from the system after a pre-defined retention period

#### **Experience key benefits**

Buyers and suppliers can delete erroneous posts in conversations, thus avoiding any miscommunications with trading partners.

#### Solution area

Ariba Network

#### Implementation information

This feature is **automatically on** for all buyers and suppliers with the applicable solutions and is ready for immediate use.

#### **Prerequisites and Restrictions**

None

© 2019 SAP SE or an SAP affiliate company. All rights reserved. | CONFIDENTIAL

#### **Feature at a Glance**

### Introducing: Deleting posts in a conversation

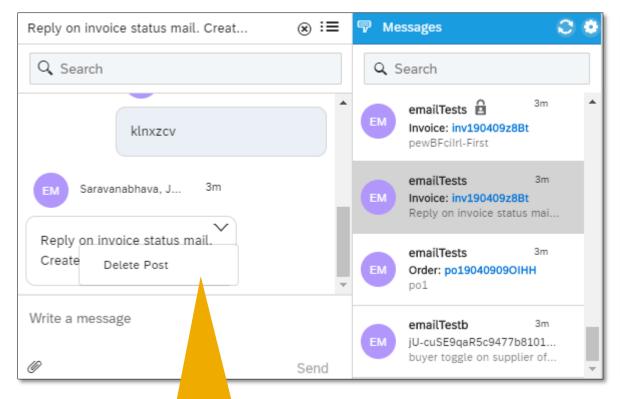

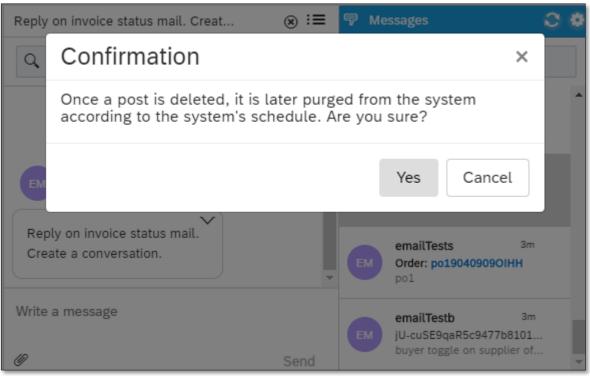

Delete Post dropdown appears for posts initiated by sub-users within its own organizations

© 2019 SAP SE or an SAP affiliate company. All rights reserved. | CONFIDENTIAL